#### **Список використаних джерел:**

- 1. Атаманчук П. С. Інноваційні технології управління навчанням фізики: Монографія. – Кам'янець-Подільський: К-ПДПУ, 1999. – 174 с.
- 2. Атаманчук П. С., Самойленко П. И. Дидактика физики (основные аспекты): Монография. – М. : Московский государственный университет технологий и управления, РИО,  $2006. - 245$  c.
- 3. Гусев С. С., Тульчинский Г. Л. Проблема понимания в философии: Философ.-гносеолог. анализ. – М.: Политиздат, 1985. – 192 с.
- 4. Зорина Л. Я. О дидактических условиях стабильности учебников естественного цикла // Проблемы школьного учебника. – М.: Просвещение, 1983. – Вып.12. – С. 6-14.
- 5. Извозчиков В. А., Кюнбергер Л. О реализации методологической функции в учебниках физики СССР и ГДР // Проблемы школьного учебника. – М.: Просвещение, 1987. – Вып.17. – С. 70-83.
- 6. Редько Б. Г., Толпекiна Г. М. Деякі питання теорії підручника // Фізика та астрономія в школі. – 1998. – №3. – С.11-13.

#### УДК 372.853

## **Ю. П. Бендес<sup>1</sup> , В. Д. Сиротюк<sup>2</sup>**

*<sup>1</sup>Військовий інститут телекомунікацій та інформатизації Національного технічного університету України «КПІ», м. Полтава <sup>2</sup>Національний педагогічний університет імені М. П. Драгоманова*

### **ІННОВАЦІЇ ЩОДО ВИВЧЕННЯ ТЕМИ «ЕЛЕКТРОМАГНІТНІ КОЛИВАННЯ»**

В статті розглядається використання комп'ютерних технологій під час вивчення електромагнітних коливань. Особлива увага приділена авторському навчально-методичному комплексу «еФізика».

**Ключові слова:** коливання, комп'ютерна технологія, інноваційна технологія, модульна система.

Розвиток інформаційно-комунікативних технологій дає можливість широко та ефективно використовувати їх в навчальному процесі. Оскільки останнім часом особлива увага приділяється самостійному вивченню матеріалу, то саме застосування комп'ютерних технологій дозволяє стимулювати самоосвітню діяльність та дає можливість курсантам і студентам на достатньо високому рівні самостійно опанувати значну частину матеріалу.

Розроблений авторами підхід до вивчення теми «Електромагнітні коливання» полягає в широкому застосуванні комп'ютерних технологій і включає в себе моделювання за допомогою програми «Electronics Workbench», обрахунок фізичних параметрів за допомогою математичного пакету «Mathsoft Mathcad»; використання інформаційних ресурсів авторського програмного продукту «*е*Фізик@» [1]. Крім самостійної роботи, дані програми можуть бути використані як під час лекцій і практи-

чних занять, так і під час виконання лабораторних робіт.

Застосування такої сукупності комп'ютерних програм дозволяє різнобічно розглянути тему «Електромагнітні коливання», використовуючи принципово нові можливості для організації, упорядкування та подачі навчального матеріалу, наочно продемонструвати процеси в коливальних контурах.

За допомогою комп'ютерної програми «Electronics Workbench» можна конструювати і аналізувати роботу електричних схем (*рис. 1*).

Її інтерфейс дозволяє вибирати елементи електричного кола, змінювати їх параметри за допомогою команди «Component properties» та з'єднувати в електричні схеми. За допомогою даного програмного продукту студент може самостійно підготуватися до роботи з реальними прилада-

ми, зібравши схему коливального контуру та розглянути його роботу (*рис. 2*). *Рис. 1. Інтерфейс програми «Electronics Workbench»* 

Аналіз роботи схем з використанням даної програми може проводитися за показами вольтметра, амперметра та, як у даному випадку, осцилографа. Віртуальний двоканальний осцилограф відкривається командою «Open» і дозволяє спостерігати швидкі процеси тривалістю порядку  $10^{-10}$  с і виставляти ціну поділки в межах  $1 \cdot 10^{-5}$  - $5.10<sup>3</sup>$  В/под. На екрані віртуального осцилографа, в даному випадку, виводяться коливання напруги на обкладках конденсатора реального коливального контуру (*рис. 3*).

Використовуючи цю програму можна також зібрати схему для вивчення додавання взаємно перпендикулярних (фігури Ліссажу) та однаково направлених коливань (биття), а також розглянути принцип роботи гетеродинного приймача, який ґрунтується на явищі биття. Працюючи з

- 8. Тарасов Л. В. Современная физика в средней школе. М.: Просвещение, 1990. – 288 с.
- 9. Узнадзе Д. Н. Психологические исследования. М.: Наука,  $1966 - C$ . 150-290.
- 10. Яркина Т. Ф. Концепция целостной школы в современной немецкой педагогике // Советская педагогика. – 1992. –  $N<sub>2</sub>7-8. - C. 110-116.$

The article is devoted research and decision of management problem in providing of competence and world view becoming of future teachers on the basis of principles of the personality oriented studies.

**Key words**: innovative technologies, studies, sedate education, standard measuring devices of knowledge's, objective control, management, effectiveness, are personality oriented. *Отримано: 25.03.2008* 

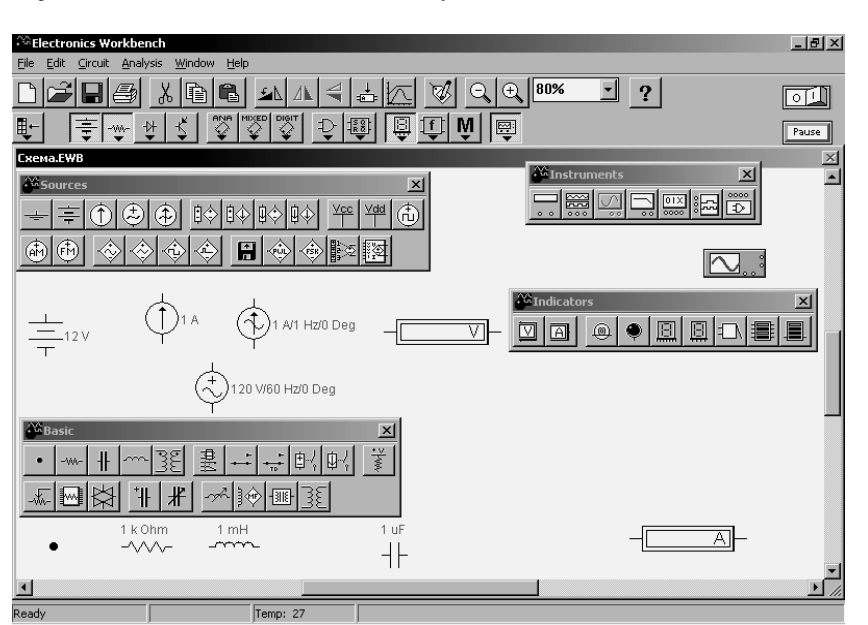

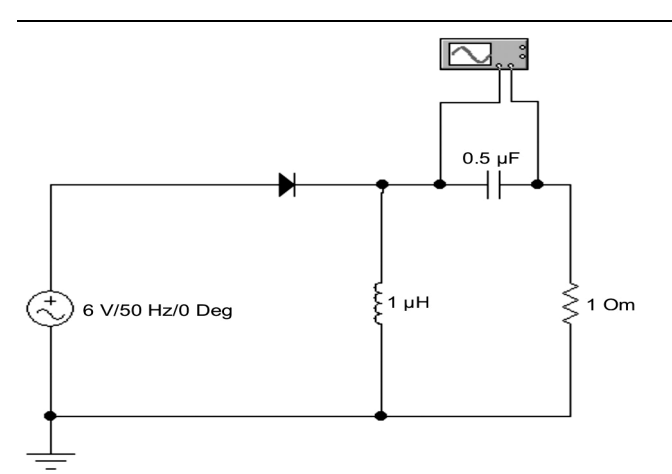

*Рис. 2. Схема коливального контуру в програмі «Electronics Workbench»* 

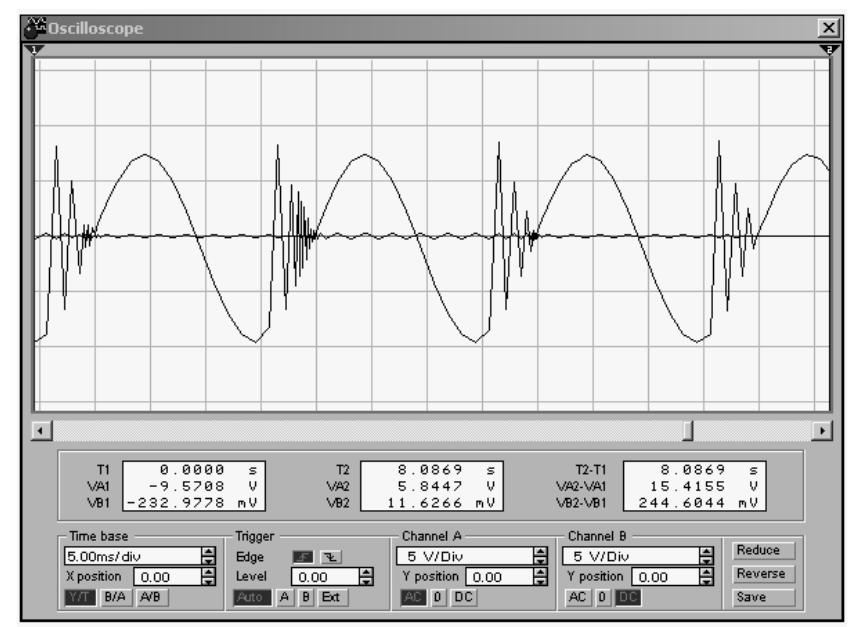

*Рис. 3. Осцилограма напруги на конденсаторі коливального контуру в програмі «Electronics Workbench»* 

програмою «Electronics Workbench» студенти і курсанти набувають компетенції по складанню електричних схем демонстраційних або лабораторних установок, аналізу їх роботи та фізичних процесів, що відбуваються у них.

Розглянути роботу коливального контуру можна також за допомогою інтерактивної моделі «Вільні коливання в RLC контурі» у програмі «Открытая физика 2.5», яка призначена для вивчення вільних коливань у реальному послідовному коливальному контурі при різних значеннях параметрів (*рис. 4*).

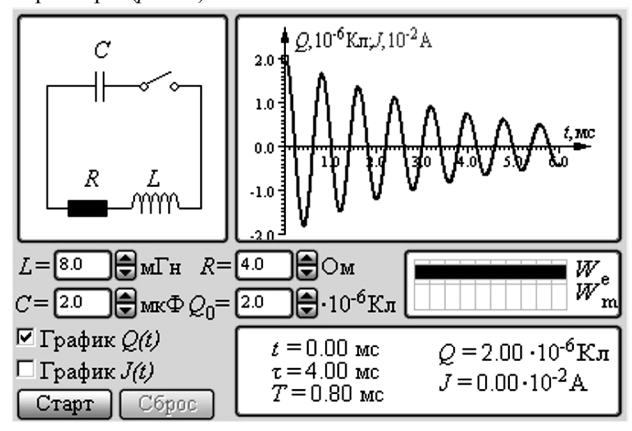

*Рис. 4. Коливання в послідовному RLC-контурі*

У комп'ютерній моделі можна змінювати величини R, L і C, а також первинний заряд конденсатора  $Q_0$  та отрима-

ти у полі графічного відображення інформації графіки залежності заряду і сили струму від часу.

Крім того, програма розраховує значення часу релаксації, періоду коливань і сили струму в контурі та ілюструє процес перетворення електричної енергії, накопиченої в конденсаторі, у магнітну енергію, яка зосереджена в котушці індуктивності та навпаки.

Обчислити параметри затухаючих електромагнітних коливань, використовуючи параметри коливального контуру можна за допомогою математичного пакета «Mathsoft Mathcad» (*рис. 5*).

Розрахунок необхідних параметрів коливань та графічне представлення отриманих даних засобами «Mathsoft Mathcad» на відміну від попередньо описаних програм дозволяє не просто візуалізувати процеси, що відбуваються в реальних коливальний контурах, а й самостійно побудувати математичну модель даного фізичного явища. Тобто, дозволяє краще уявити характер законів та процесів за рахунок їх самостійного аналітичного опису та отримання більш широ-

кого спектру результатів та функціональних залежностей у графічному вигляді (*рис. 6*).

Аналіз комплексного взаємодоповнюючого використання «Electronics Workbench», «Открытая физика 2.5» і «Mathsoft Mathcad» дозволяє зробити висновок про удосконалення та інтенсифікацію викладання теми «Електромагнітні коливання» завдяки активному насиченню її інтерактивними демонстраціями та моделями створеними на комп'ютері.

Навчально-методичний програмний комплекс «*е*Фізик@» включає в себе сукупність модульного плану, інтерактивних посібника та курсу лекцій, збірника задач, завдань для тестового контролю знань [2]. Модульний план являє собою алгоритм вивчення даного змістовного модуля, що супроводжується переліком різних видів навчальних занять та форм контролю, що відводяться на цю тему, переліком компетенцій та літератури (*табл. 1*).

Комплекс «*е*Фізик@» також містить цілий ряд додаткових можливос-

тей, що значно розширює сферу його застосування. Так, у нього ввійшли моделюючі програми та програми для проведення вимірювань, які здійснюються за допомогою спеціально розроблених пристроїв, що підключаються до комп'ютера через LPT та COM порти [3]. Крім того, в нього входить вбудований браузер, що дозволяє викладачу розміщувати всю навчально-методичну документацію в форматі html, зокрема в комплекс входить необхідна теоретична інформація, та інструкції для роботи з моделюючими та вимірювальними програмами. Для контролю та самоконтролю засвоєння матеріалу в комплекс також додана програма для тестування, і окремим продуктом – редактор для написання тестів.

При виконанні лабораторних робіт по дослідженню затухаючих коливань крім роботи з реальною установкою доцільно використовувати комп'ютер у якості вимірювального комплексу. Лабораторна установка складається з монтажної панелі, на якій закріплений конденсатор С, напівпровідниковий діод D, котушка індуктивності L, та джерела змінного струму напругою 6 В; електронного осцилографа, магазину опорів. Для проведення таких досліджень в схему коливального контуру (*рис. 7*) введено аналогово-цифровий перетворювач, який пов'язаний з комп'ютером через LPT порт.

Результати вимірів АЦП передаються на персональний комп'ютер і після обробки виводяться на моніторі у графічному вигляді за допомогою комп'ютерного осцилографа (*рис. 8*).

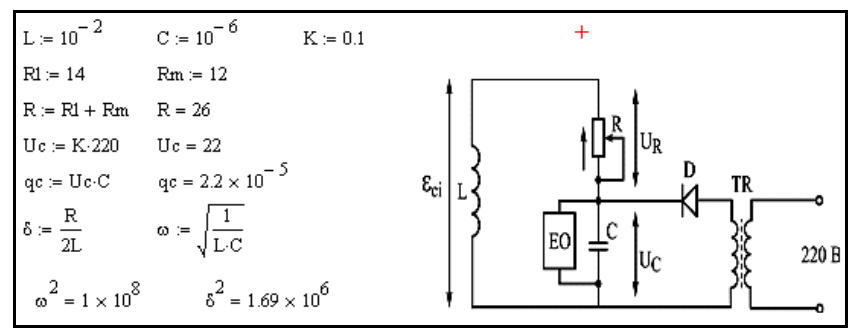

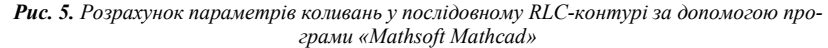

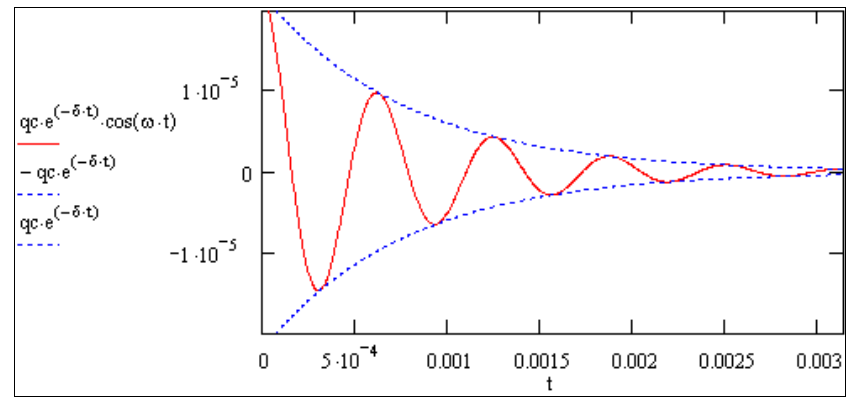

*Рис. 6. Графічне представлення отриманих даних засобами «Mathsoft Mathcad»* 

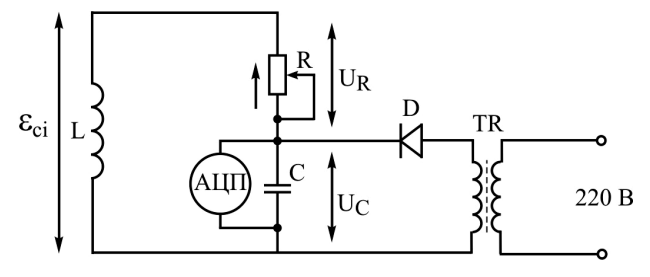

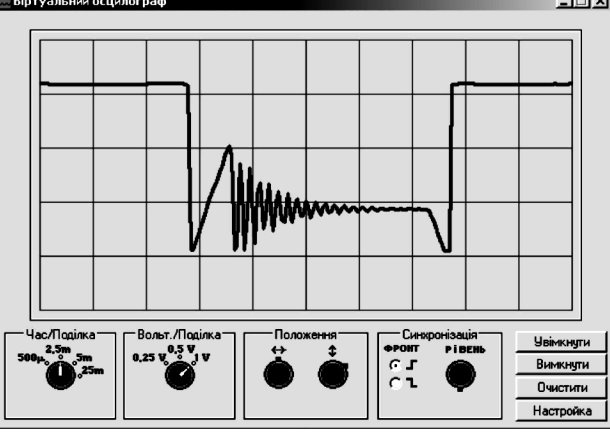

*Рис. 8. Осцилограма затухаючого коливання на комп'ютерному осцилографі*

Як доповнення до лабораторної роботи «Дослідження додавання взаємно перпендикулярних коливань» використовується комп'ютерна програма, що моделює цей процес. Інтерфейс програми (*рис. 9, 10*) дає змогу моделювати утворення фігур Ліссажу та чітко простежити, як змінюється її вигляд від того, в якій фазі знаходяться два коливання в даній точці, що є важливим для глибокого розуміння явища.

Крім того, дана модель дозволяє широко змінювати частоту коливань та виставляти різницю фаз коливань, що є неможливим під час роботи з реальними приладами. Програма дає можливість не тільки проводити віртуальний експеримент, а й розв'язувати кількісні та якісні задачі з даної теми.

Як доповнення до лабораторної роботи «Дослідження додавання однаково направлених коливань» використовується комп'ютерна програма, що моделює цей процес та виводить параметри биття.

Інтерфейс програми (*рис. 11*) дає змогу обирати, які саме коливання виводити на екран: першого генератора, другого, чи результуюче биття. Вхідними даними є частота коливань, амплітуда а також початкова фаза.

Це дає змогу чітко простежити, як змінюється характер биття від того у якій фазі знаходяться два коливання в даній точці, що є важливим для розуміння явища. Крім того, дана модель дозволяє більш широко змінювати частоту коливань та виставляти початкову фазу коливань, що є недосяжним під час роботи з реальними приладами. Програма дає можливість не тільки проводити віртуальний експеримент, а й розв'язувати кількісні та якісні задачі з даної теми.

Для того, щоб графіки не зливались, вони зображуються різними кольорами. Можна змінювати масштаб зображення по осі *х* (вісь часу) та по осі *у* (амплітуда).

Дана методика була реалізована при вивченні курсу фізики курсантами та студентами Полтавського військового інституту зв'язку, а також студентами факультету засобів військового зв'язку Військового інституту

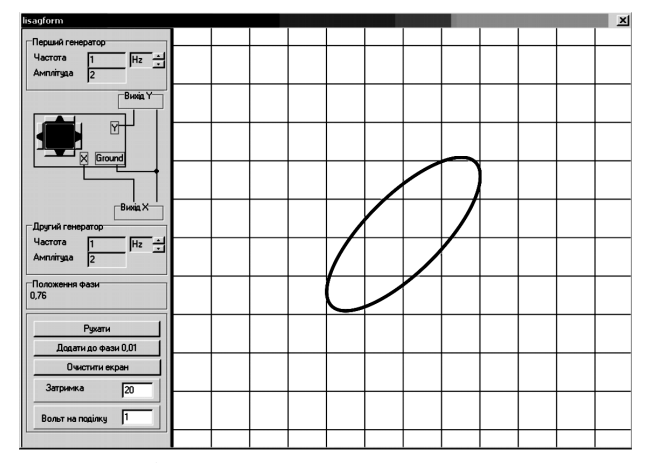

*Рис. 9. Інтерфейс програми Дослідження додавання взаємно перпендикулярних коливань». Співвідношення 1:1* 

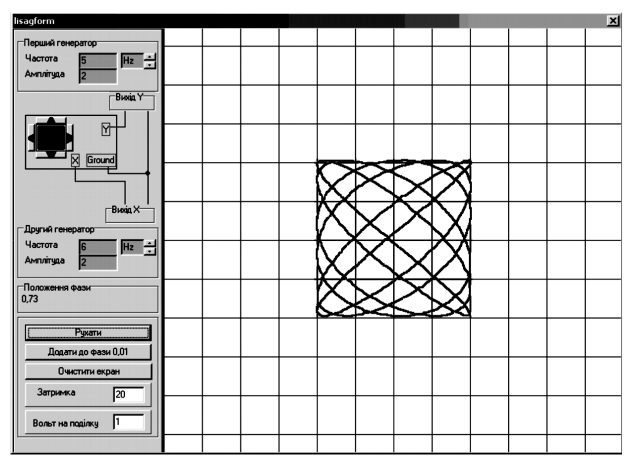

*Рис. 10. Інтерфейс програми Дослідження додавання взаємно перпендикулярних коливань». Співвідношення 5 : 6* 

11

*Рис. 7. Схема лабораторної установки з використанням АЦП* **Віртуальний осцилограф** 

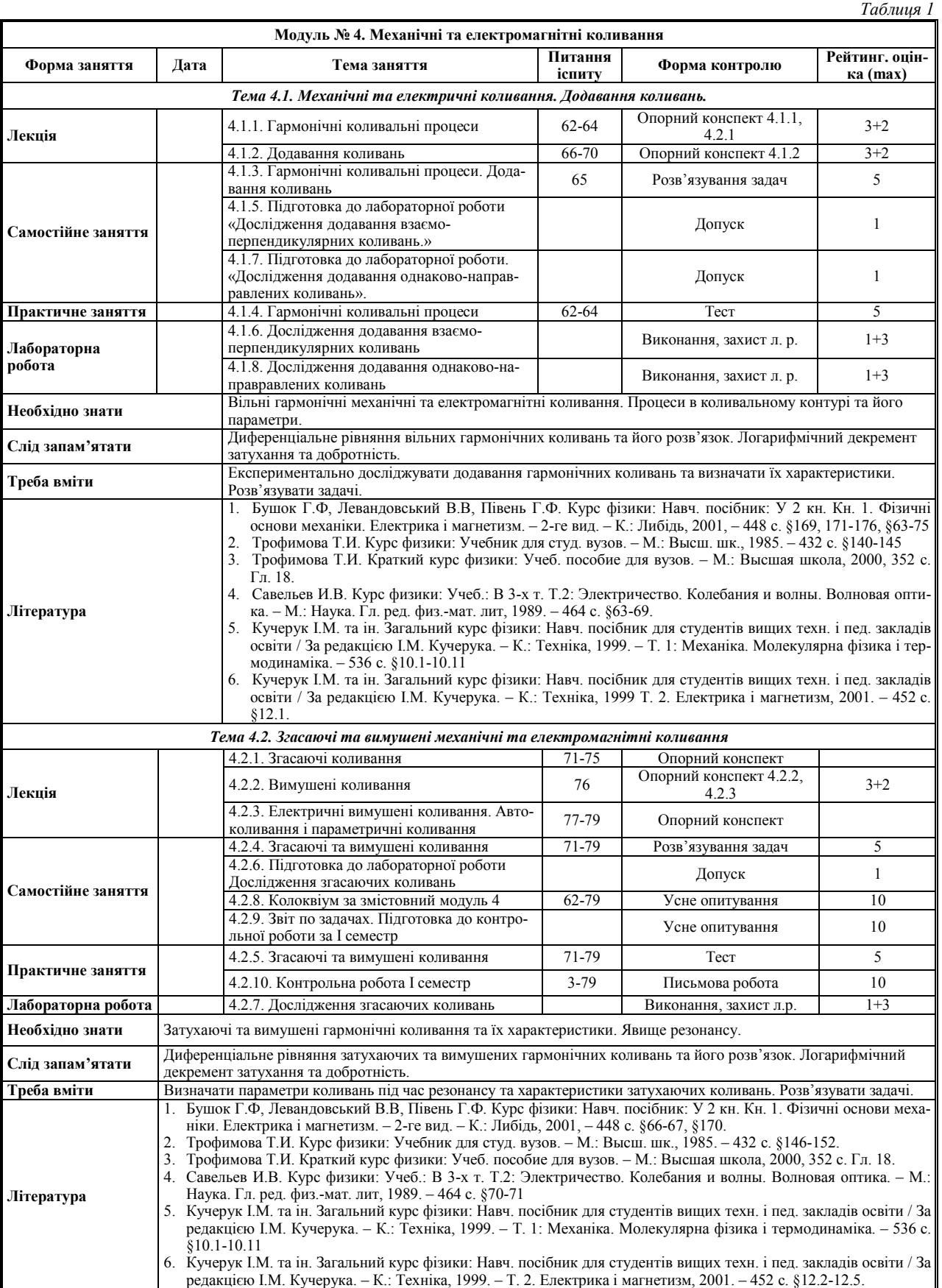

телекомунікацій та інформатизації НТУУ «КПІ». Результатом цього впровадження стало покращення рівня знань курсантів і студентів за рахунок застосування цифрових технологій при викладанні фізики та впровадження у навчальний процес інноваційних комп'ютерних технологій.

# **Список використаних джерел:**

- 1. Бендес Ю. П. Лабораторний практикум з фізики з використанням персонального комп'ютера. – Полтава: Видавництво «Оріяна», 2007. – 162 с.
- 2. Бендес Ю. П. Модульна система організації навчального процесу з фізики // Збірник матеріалів Всеукраїнської нау-

ково-практичної конференції «Освітнє середовище як методична проблема». 14-15 вересня 2006 року, м. Херсон. – Херсон, 2006. – 192 с.

3. Бендес Ю. П. Використання цифрових технологій при проведенні лабораторної роботи «Дослідження світловипромінюючого діода» // Вісник Чернігівського державного педагогічного університету. Випуск 30. Серія: Педагогічні науки. – Чернігів,  $2005. - 250$  c.

In the article the use of computer technologies is examined during the study of electromagnetic vibrations. The special attention is spared an author educationalmethodical complex «е Physics».

**Key words:** oscillation, computer technology, innovative technology, module system.

*Отримано: 16.04.2008* 

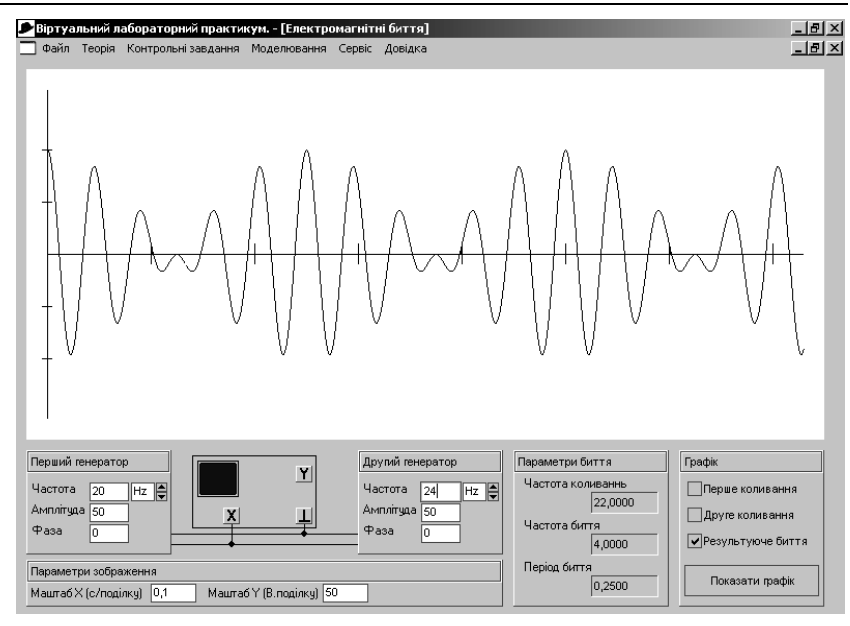

*Рис. 11. Інтерфейс програми «Додавання однаково направлених коливань» з графіком результуючого биття*

УДК 372.853

#### **Л. Ю. Благодаренко, М. І. Шут**

*Національний педагогічний університет імені М. П. Драгоманова*

### **ПЕРСПЕКТИВИ ОНОВЛЕННЯ ФІЗИЧНОЇ ОСВІТИ В ОСНОВНІЙ ШКОЛІ**

Стаття присвячена визначенню перспективних напрямів оновлення фізичної освіти в основній школі, які сприятимуть виконанню завдань Державного стандарту базової середньої освіти.

**Ключові слова**: основна школа, фізична освіта, Державний стандарт базової середньої освіти

Сьогодні стан освіти в Україні стабілізувався і різко змінився на краще. Протягом останніх років були закладені нові законодавчі основи освітньої галузі, які дозволяють реалізувати можливості всебічної освіти і виховання громадян України і перешкоджають відставанню нашої країни від світових глобалізаційних процесів. В Україні сформована і втілюється в життя така політика в галузі освіти і науки, яка спрямована на досягнення сучасного світового рівня, відродження самобутнього національного характеру, примноження інтелектуального потенціалу України. До найбільш істотни*х* кроків в розбудові національної системи освіти та демократизації освітянської діяльності слід віднести, насамперед, оновлення змісту, форм і методів навчання, створення нових вітчизняних підручників і педагогічної преси, соціогуманітарні тенденції, варіативність мережі навчальних закладів і освітніх програм.

Віддаючи належне зробленому, ми повинні відверто сказати, що стан справ в освіті у багатьох аспектах ще не може задовольнити ні педагогів, ні суспільство. Проте подолання комплексу недоліків в освіті, які існують на сьогодні, виходить за межі самої освіти і є прерогативою держави і суспільства. За таких умов достатньо складно здійснювати нововведення в освітній галузі. Очевидно, що на якості освіти негативно відбивається недостатня забезпеченість підручниками, навчально-методичною літературою та інформаційними матеріалами, недостатній рівень матеріально-технічної бази навчального процесу. Але ми повинні рухатись вперед, щоб не опинитись на узбіччі прогресу і не втратити історичну перспективу.

У більшості країн світу сфера освіти, що найбільшою мірою визначає рівень розвитку суспільства, є національним пріоритетом. У нашій країні цього ще не відбулось. Тому нам, освітянам і науковцям, потрібно згуртувати українську націю навколо проблем освіти і розглядати їх на професійному рівні у відповідності до чинного законодавства.

Основна мета загальноосвітніх навчальних закладів полягає у забезпеченні випускників обов'язковим мінімумом фізичної освіти, який визначений державним освітнім стандартом. Але для досягнення цієї мети необхідно відповісти на питання, яке є одним із самих кардинальних для розвитку фізичної освіти, а саме: «Які орієнтири потрібно обрати на шляху її оновлення?» Відповідь на це питання є виключно важливою, але неоднозначною.

Відомо, що саме освіта перетворює і спрямовує хід життя суспільства, оскільки впливає на суспільну свідомість. Тому в освіті має бути збережене все цінне для людини, її життєвий та духовний потенціал. Це означає, що головним завданням освіти є правильне визначення індивідуальної життєвої стратегії людини. Очевидно, що всі державні освітні структури, в тому числі й загальноосвітні навчальні заклади, виконують конкретне замовлення суспільства на якість і кількість освічених людей. Але чи правильним є популярне сьогодні твердження, що при цьому мова йде не стільки про перелік необхідних спеціальностей, скільки про особистісні якості майбутніх членів суспільства? Це загальні слова, які не виражають конкретних завдань освіти. Адже сьогодні, як і в минулому, основне соціальне замовлення, яке виконують загальноосвітні навчальні заклади – це підготовка молоді до безпосередньої творчої участі у розвитку суспільства, у науково-технічному прогресі, значна роль у якому відводиться, зокрема, фізиці. Для успішного розвитку України, для забезпечення її рівного партнерства у Європейському союзі та Світовій організації торгівлі необхідно забезпечити: подальшу розробку і впровадження сучасних технологій виробництва, зокрема, нанотехнологій; вдосконалення методів перетворення і передавання енергії; підвищення ефективності автоматизованих систем управління; виробництво напівпровідникових, надпровідних, полімерних і композиційних матеріалів та виробів з них з комплексом заданих властивостей; збільшення масштабів використання відновлюваних джерел енергії; підвищення ефективності заходів у галузі охорони природи; проведення наукових робіт в космосі з метою вдосконалення телефонно-телеграфного